**TNamed**

**fName fTitle fgIsA**

**@~TNamed TNamed TNamed TNamed TNamed operator= Clear Clone Compare Copy FillBuffer GetName GetTitle Hash IsSortable SetName SetNameTitle SetTitle ls Print Sizeof Class Class\_Name IsA ShowMembers**

**AliVCuts fgIsA @~AliVCuts operator= IsSelected GetSelectionMask GetStatistics Class Class\_Name IsA ShowMembers**

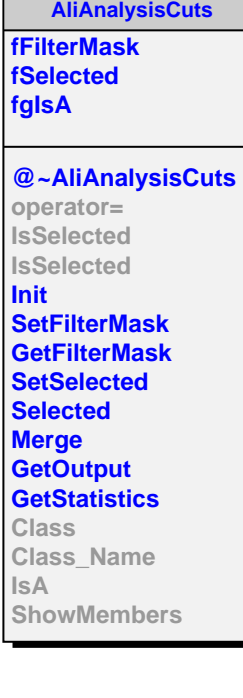

**AliHFEsignalCuts kEleCharm kEleBeauty kEleGamma kEleNonHFE kEleJPsi kEleBtoJPsi kEleKe3 kOther fMC fAODArrayMCInfo fMCQA fgIsA @~AliHFEsignalCuts IsGammaElectronOld AliHFEsignalCuts AliHFEsignalCuts AliHFEsignalCuts operator= IsSelected IsSelected GetSignalSource IsCharmElectron IsBeautyElectron IsGammaElectron IsNonHFElectron IsJpsiElectron IsB2JpsiElectron IsKe3Electron IsCharmElectronOld IsBeautyElectronOld IsNonHFElectronOld IsJpsiElectronOld IsB2JpsiElectronOld IsKe3ElectronOld SetMCEvent SetMCAODInfo GetMCQAObject GetMotherPDG GetTrackPDG GetElecSource Class Class\_Name IsA ShowMembers**